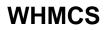

Get WHMCS support